# 令和7年度

# 大 学 院 工 学 研 究 科 博 士 前 期 課 程 学 生 募 集 要 項

# 高等専門学校専攻科修了生 推 薦 入 試

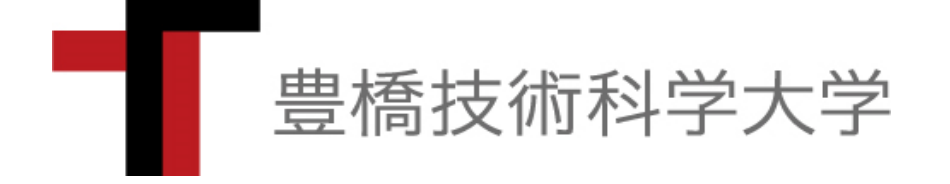

お 知 ら せ 内容を変更する場合は,本学ウェブサイト〔入試案内>入試に関する 情報>募集要項〕で公表しますので,こまめに最新の入試情報を確認 してください。

### 1. 入学者受入方針(アドミッション・ポリシー)

豊橋技術科学大学は,技術を支える科学を探究し,より高度な技術を開拓する学問としての "技術科学"の教育・研究を使命としています。この使命のもと,博士前期課程では,特色ある 技術科学教育を通じて,豊かな人間性と,自然と共生する心を持つ実践的・創造的・指導的能力 に加え,高度技術開発能力を備えたグローバルに活躍できる上級技術者・研究者,持続的発展可 能型社会に貢献できる挑戦的技術者・研究者を育成します。

そのため,本学では次のような人物を広く求めます。

- 1. 人と自然を愛し、地域社会やグローバル社会の発展に貢献する志を持つ人
- 2.技術や科学を探究する志を持ち,それらの学習に必要な基礎学力がある人
- 3.自ら積極的に学び,考え,行動し,技術科学の新しい地平を切り拓く志を持つ人

#### 2. 各専攻の入学者受入方針(アドミッション・ポリシー)

#### 〔機械工学専攻〕

機械工学専攻では,機械工学に関する専門的知識を有し,それらを先進的なものづくりや独 創的な機械・装置,システムの設計・開発に応用し得る実践的・創造的・指導的能力を備えた, グローバルに活躍できる上級技術者・研究者,持続的発展社会に貢献できる挑戦的技術者・研 究者の養成を目指しています。そのため,次のような人物を広く求めます。

- ・機械工学の基礎知識と実践的能力を十分に身につけ,この分野の研究に主体的・積極的に取 り組む意欲と行動力がある人
- ・発想力が豊かで,新しい問題に対して挑戦的に取り組み,社会の発展に貢献する意欲がある 人
- ・高いレベルの思考力・判断力・コミュニケーション能力の獲得に意欲がある人

#### 〔電気・電子情報工学専攻〕

電気・電子情報工学部、電気・電子情報工学の発展を支える材料・プロセス技術、エ ネルギーシステム、集積電子デバイスおよび情報通信システムなどの技術に精通し、実践的・ 創造的・指導的な能力,高度技術開発能力を備えた,グローバルに活躍できる上級技術者・研 究者,持続的発展社会に貢献できる挑戦的技術者・研究者の養成を目指しています。そのため, 次のような人物を広く求めます。

- ・電気電子材料,電気システム,集積電子システムおよび情報通信システムのそれぞれの分野 で,高度な技術開発能力を備えたグローバルに活躍できる高度上級技術者を志す人
- ・旺盛な好奇心を持ち能動的で自覚的に課題研究・解決に取り組む意欲がある人
- ・自然科学の体系を系統的に理解し,それを応用して新しい技術を創造する意欲がある人
- ・高度な表現力・コミュニケーション能力を養い,国内外での活躍を志す人

#### 〔情報・知能工学専攻〕

情報・知能工学専攻では,情報・知能工学に関する網羅的かつ専門的知識を有し,それら先 進的な基礎技術,ならびに応用システム構築に関する高度な技術開発・設計を行うことのでき る実践的・創造的・指導的能力を備えた,グローバルに活躍できる上級技術者・研究者,持続 的発展社会に貢献できる挑戦的技術者・研究者の養成を目指しています。そのため,次のよう な人物を広く求めます。

- ・情報技術を基盤とする技術分野で,専門的知識・能力の修得に自律的に取り組む意欲を持ち, 創造的・探究的に持続力を持って研究を遂行できる人
- ・IT・ICT技術を応用として利用する分野で,先導的な情報技術者として修得した先進情

報技術を駆使し,大規模統合情報システムを企画・設計・実装・保守にわたりリーダーとし て活躍できる人

・人と自然と機械との調和を重視し,語学やコミュニケ-ション能力を有し,国内外でグロー バルな視点から物事を判断でき活躍できる豊かな見識を持つ人

#### 〔応用化学・生命工学専攻〕

応用化学・生命工学専攻では,応用化学・生命科学分野および関連分野に関する最先端の高 度な専門的知識だけでなく,その周辺分野についての幅広い学識を備え,それらを総合的に活 用して技術的課題を解決できる実践的・創造的・指導的な能力を備えた,グローバルに活躍で きる上級技術者・研究者,持続的発展社会に貢献できる挑戦的技術者・研究者の養成を目指し ています。そのため、次のような人物を広く求めます。

- ・物理,化学,生物学の大学学部レベルの基礎を修得し,応用化学・生命科学分野の先端的研 究、融合研究および応用研究に強い関心と意欲がある人
- ・幅広い人間性と考え方,倫理観と社会性を有し,人類と自然との共生,公共の福祉を考慮し, 高度な最先端の専門知識を総合的に活用して技術的課題を解決できる上級技術者・研究者を 志す人
- ・国際コミュニケーション能力の獲得に意欲的で,グローバルな視点から判断・活躍できる上 級技術者・先導的研究者を志す人

#### 〔建築・都市システム学専攻〕

建築・都市システム学専攻では、都市・地域の建築・社会基盤施設およびそれらをとりまく 環境を,将来を見据えてデザインするとともに,それらをシステムとしてマネジメントするた めの高度な能力を有する実践的・創造的・指導的能力を備えた,グローバルに活躍できる上級 技術者・研究者,持続的発展社会に貢献できる挑戦的技術者・研究者の養成を目指しています。 そのため、次のような人物を広く求めます。

- ・自然環境,社会システム,地域文化など人間生活に関わる幅広い問題について関心を持ち, 問題解決に貢献しようとする意欲がある人
- ・建築,社会基盤分野の専門技術を修得したもので,この分野の新しい研究と実践に意欲的に 取り組む意欲がある人
- ・創意工夫をこらした発想に富み,難しい問題に対しても主体的,積極的に取り組むことがで きる人

#### 【高等専門学校専攻科修了生推薦入試について】

本推薦入試は,専攻科を修了し,本学大学院への進学を希望する学生に対し,書類選考及び面接により, 早期に選抜を行い,高等専門学校専攻科と本学大学院博士前期課程での教育研究を円滑に接続することを 目的としています。

ー特長ー

- 選抜は書類選考と面接による選考で行います。
- 出願前に指導を希望する本学教員と相談した上で出願書類を提出する必要があります。これによ り,入学後の研究面でのミスマッチを避けることができ,専攻科での研究をスムースに本学大学 院で発展させることができます。また,研究の変更についても対応が容易です。
- 面接は,口述試験を含んでおり,口述試験では専攻科で実施中の特別研究等の概要(目的,方法, 期待される成果等)に関する 10 分程度のプレゼンテーションを実施します。

# 3.募 集 人 員

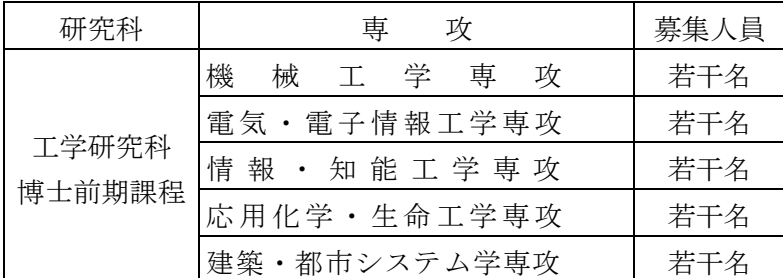

(注) 入学を志願する者(主として計画・経営科学を履修する者を含む)は,上記から志望する専攻1つ を選定してください。

また、合格者(入学手続者)が募集人員に満たなかった場合でも、第2次募集は実施しません。

#### 4.出 願 資 格

令和7年3月までに,高等専門学校の専攻科を修了見込みの者(大学と高専との連携教育プログラ ム生を含む。)のうち,学士の学位を授与される見込みの者で,在学中の成績が優秀で,高等専門学 校校長から推薦された者とします。

#### 5.出 願 手 続

出願にあたっては,本学指導予定教員と連絡を取り,本学入学後の研究計画等について十分に相談 の上,出願書類を提出してください。実際に指導予定教員と良く話し合って決めることが趣旨なので, 相談の形式は問いません。

#### ア. 願書受付期間

令和6年5月27日(月)~令和6年5月31日(金)17時までに本学必着のこと ※出願は郵送に限り, 願書受付期間後に到着した願書は受理できません。 インターネット出願システムにより出願登録後,検定料を支払い,出願書類の送付をして ください。インターネット出願システムの登録手続方法等については、6ページをご覧く ださい。

イ.出願方法

出願の方法は次の4ステップです。

【ステップ1】インターネット出願登録

インターネット出願登録期間(令和6年5月20日(月)9時~令和6年5月30日(木)23時 59分)

【ステップ2】検定料の支払い

コンビニエンスストア等で検定料を支払ってください。 検定料支払期限:令和6年5月30日(木)23時59分

【ステップ3】出願書類送付

「ウ.出願書類」が願書受付期間内に到着するよう簡易書留・速達で郵送してください。郵送 以外の提出は受理しません。

○出願書類等の郵送先

〒441-8580 豊橋市天伯町雲雀ヶ丘1-1 豊橋技術科学大学入試課

### 【ステップ4】受験票の印刷

出願書類を受理した後,令和6年6月18日(火)から受験票の印刷が可能となります。申 込(出願内容)確認画面からログインし,受験時までに自身で必ず印刷(A4サイズの用紙) してください。

#### ウ.出願書類等

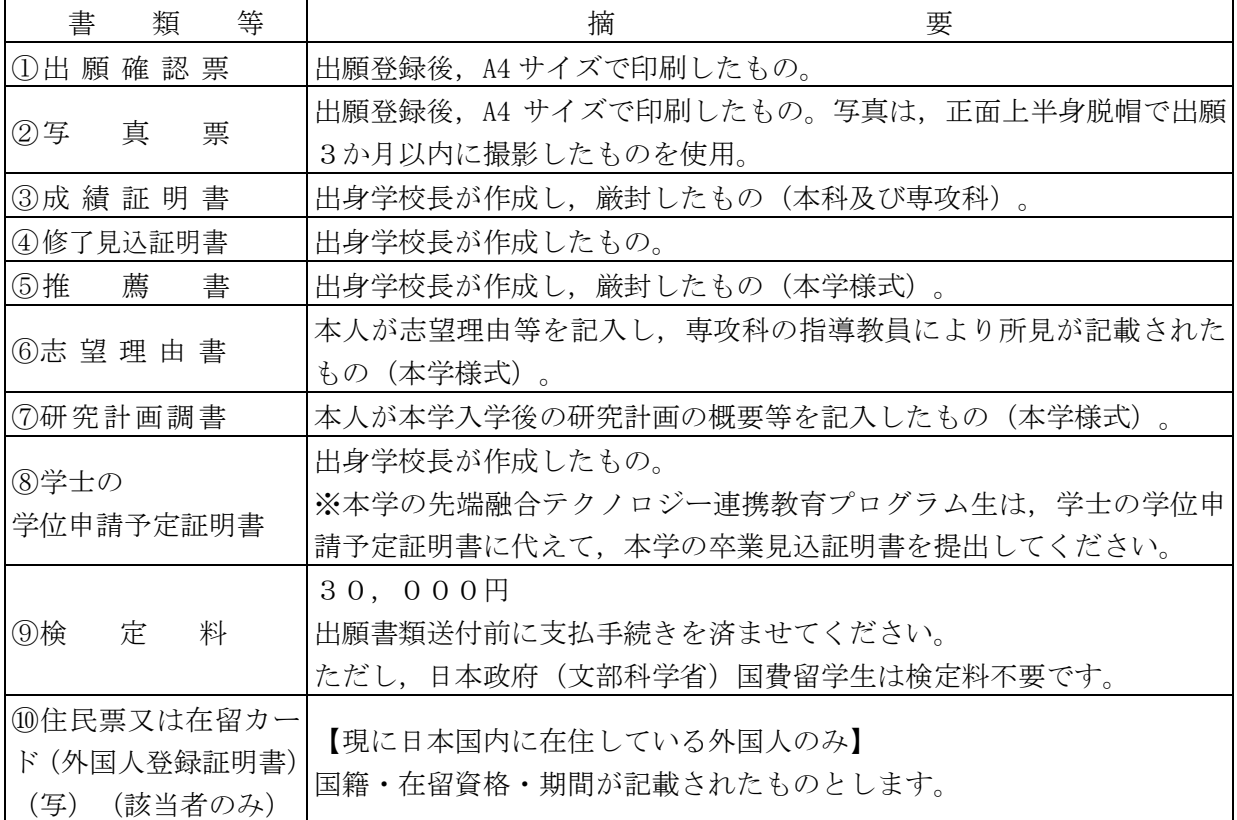

(注)1.本学所定の様式は本学ウェブサイト〔入試案内>入試に関する情報>募集要項〕よりダウンロ ードしてください。ただし,様式は改変しないこと。

- 2.一度納入された検定料は返還しません。
- 3.出願書類に不備がある場合は受理しません。

4.一度受理した出願書類は返還しません。また,出願書類提出後は,記載事項の変更は認めま せん。ただし,出願後に現住所(連絡先)に変更が生じた場合には,速やかに届け出てください。

5.身体に障害(学校教育法施行令第22条の3に定める身体障害の程度)がある者は,受験上及 び修学上特別な配慮を必要とすることがありますので,出願前にあらかじめ入試課まで問い合わ せてください。

# 6.選 抜 の 方 法

入学者の選抜は、提出された出願書類及び面接(口述試験を含む)により判定します。 面接実施日 : 令和6年7月4日(木) 13:30~

### 7.合 格 者 の 発 表 等

### 令和6年7月19日(金)11:00

本学ウェブサイト(入試情報)に合格者の受験番号を掲載するとともに,合格者には「合格通知 書」をもって通知します。電話等による合否の照会には,一切応じません。 なお、合格者は「入学確約書」(用紙は合格者に送付します)を、令和6年8月6日(火)まで に入試課へ提出してください。

## 8.個人情報の取り扱いについて

出願書類に記載された住所・氏名・生年月日その他の個人情報は,適切に管理し,下記利用目的 以外には使用しません。

①入学者選抜,合格者の発表,入学手続及びこれらに付随する事項

②入学後の学務業務における学籍・成績管理

③入学者選抜方法改善のための統計データ

# 9.受 験 者 心 得

- (1) 試験当日は、13時00分までに本学図書館前テント下へ集合してください。
- (2)受験票を必ず持参してください。万一,受験票を紛失した場合には直ちに届け出てください。
- (3)各専攻の面接会場へは,本学職員が指示,誘導します。
- (4)携帯電話等は,面接室に入る前に電源を切り,かばん等に入れて身につけないでください。 アラーム機能のある時計は,アラームの設定を解除してください。
- (5)病気その他事故が生じた時は,速やかに係員に申し出てその指示に従ってください。

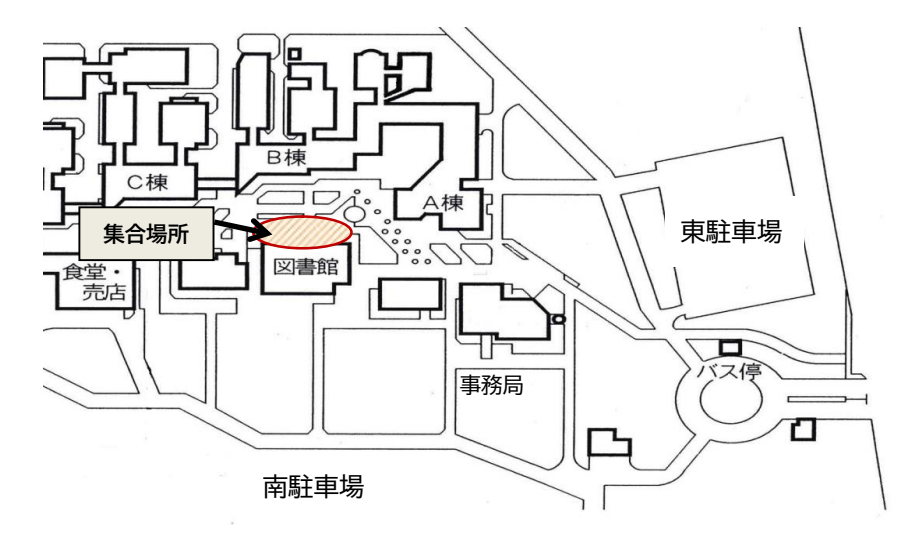

#### 10.納入経費(予定額)

入学料 282,000円 授業料前期分 267,900円 (年額535,800円) なお,入学時及び在学中に納入金の改定が行われた場合には,改定時から新入学料及び新授業料 を適用します。

#### 11.その他

- (1)志願者又は主たる家計支持者が自然災害等により,り災し,災害救助法の適用を受けた場合, 各種入学試験(学部・大学院)において,検定料を免除することがあります。 該当すると思われる場合は,事前に入試課までお問い合わせください。
- (2)納入された検定料は,次に掲げる場合を除き,いかなる事情があっても返還しません。
	- ① 検定料を二重に払い込んだ場合
	- ② 検定料を払い込んだが出願しなかった場合
	- ③ 検定料を払い込んだが出願が受理されなかった場合

なお,返還手続に関する詳細は,本学から別途該当者に個別に連絡します。

(3)本学では,「外国為替及び外国貿易法」に基づき,「国立大学法人豊橋技術科学大学安全保障 輸出管理規程」を定め,外国人留学生等の受け入れに際して厳格な審査を実施しています。 規制事項に該当する場合は,希望する教育が受けられない場合や研究ができない場合がありま すので,ご注意ください。

# 12.入学試験に関する問い合わせ

入学試験に関する問い合わせ先は,下記のとおりです。 〒441-8580 豊橋市天伯町雲雀ヶ丘1-1 豊橋技術科学大学入試課 電話:(0532)44-6581 E-Mail:nyushi@office.tut.ac.jp

# **インターネット出願の流れ**

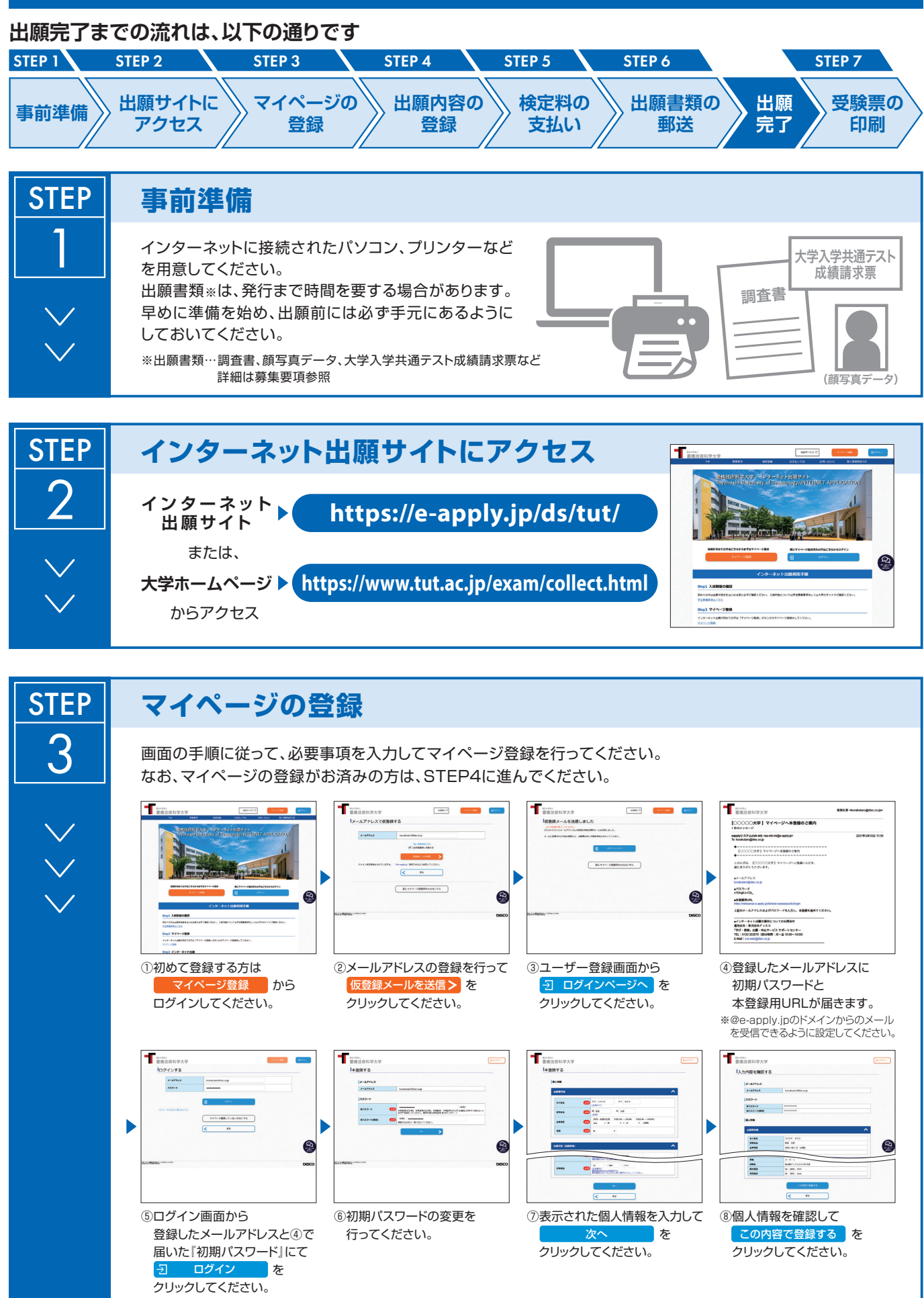

 $- 6 -$ 

H

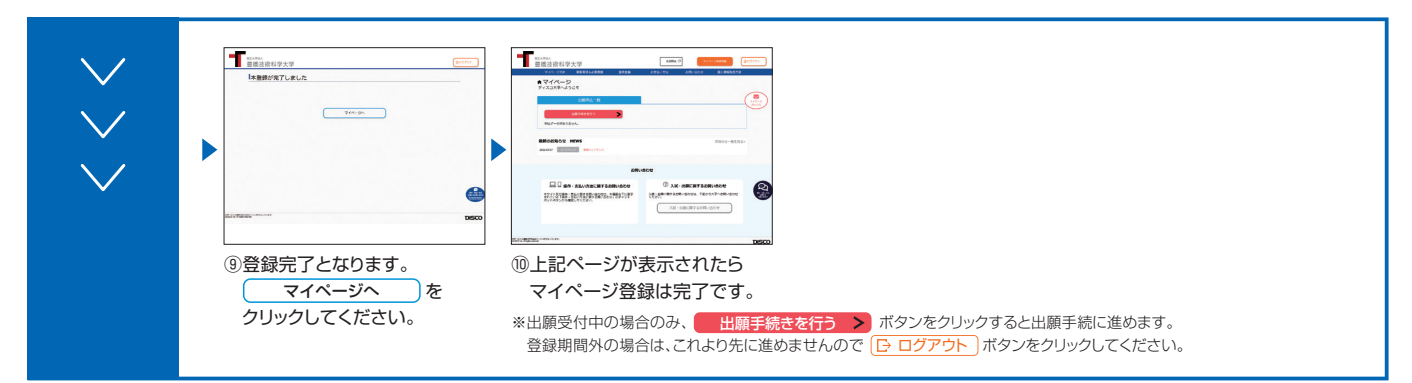

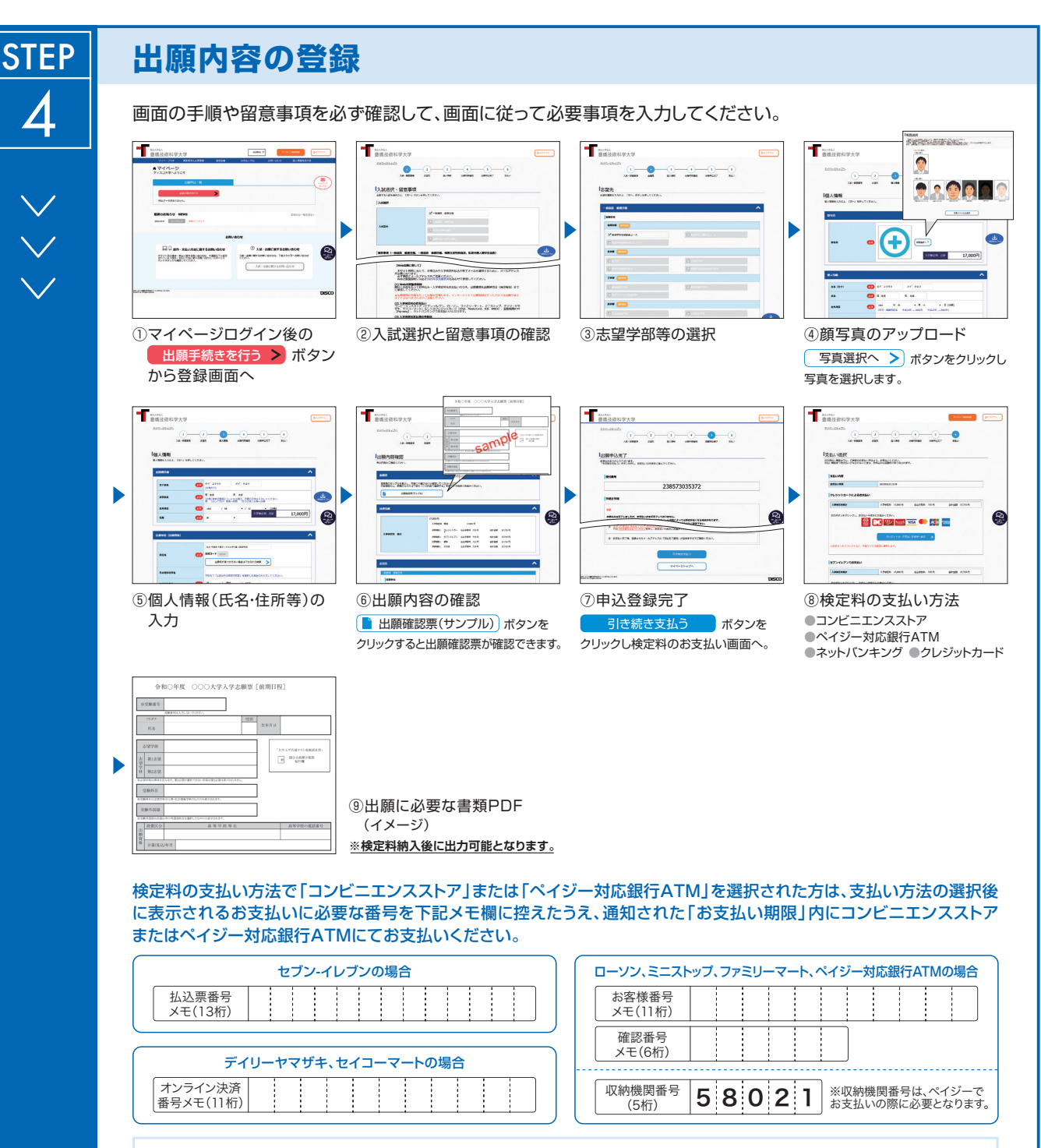

申込登録完了後に確認メールが送信されます。メールを受信制限している場合は、送信元(@e-apply.jp)からのメール受信を 許可してください。 ※確認メールが迷惑フォルダなどに振り分けられる場合がありますので、注意してください。

**申込登録完了後は、登録内容の修正・変更ができませんので誤入力のないよう注意してください。ただし、検定料支払い前であれば正しい出願内容 で再登録することで、実質的な修正が可能です。**

※「検定料の支払い方法」でクレジットカードを選択した場合は、出願登録と同時に支払いが完了しますので注意してください。

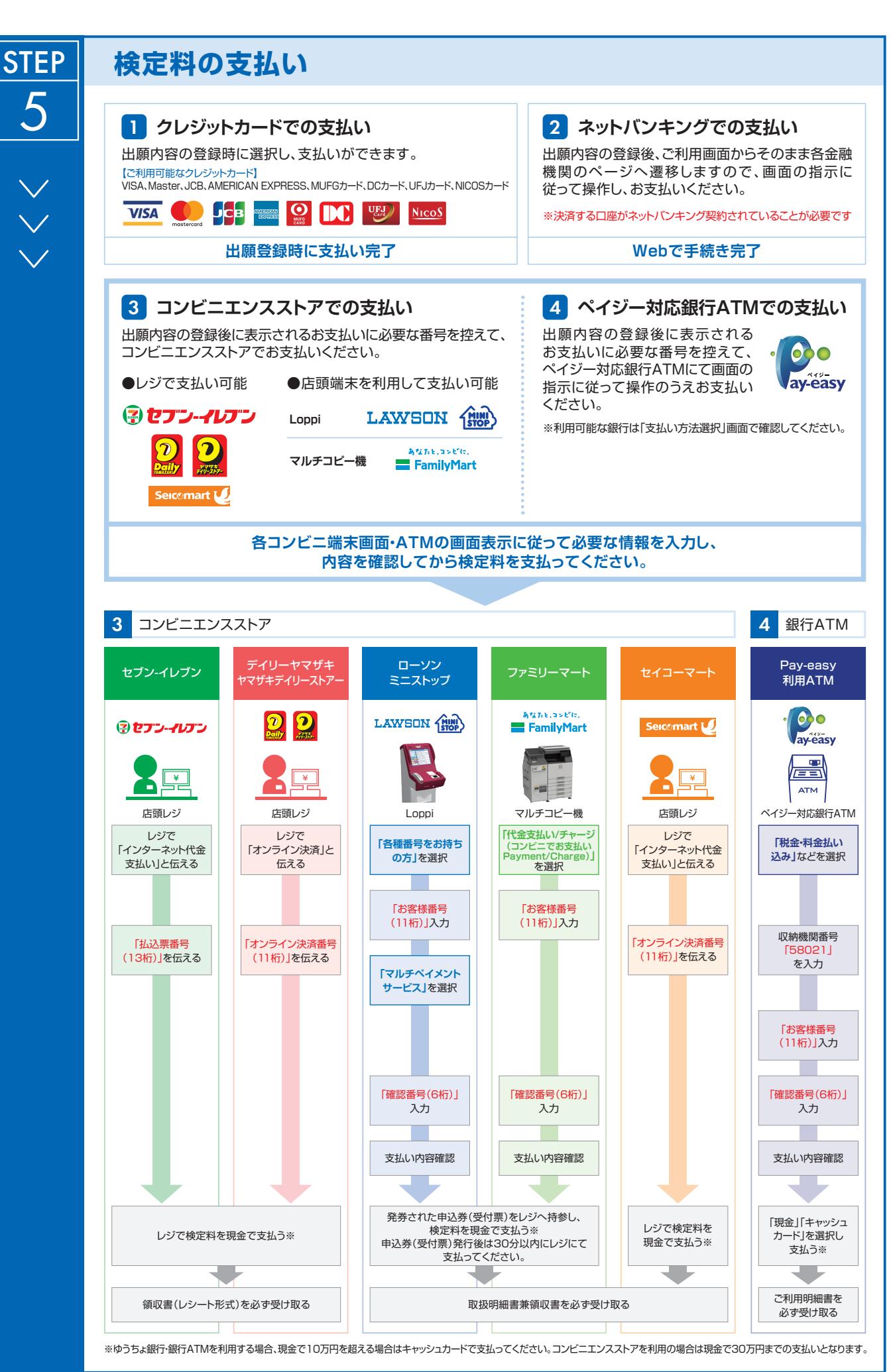

 $- 8 -$ 

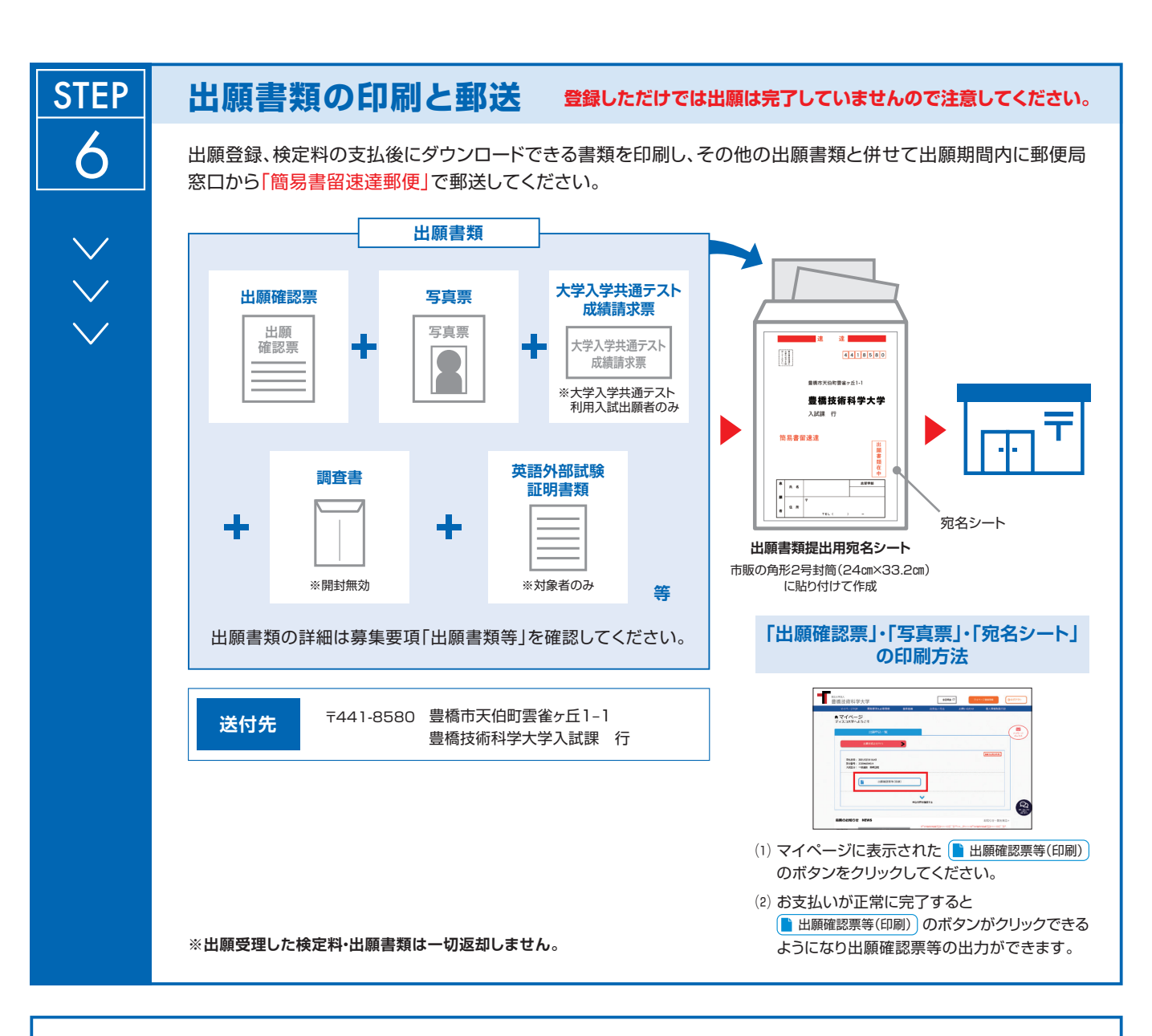

# **〈出願完了〉**

**出願時の 注意点**

**出願はインターネット出願サイトでの登録完了後、検定料を支払い、出願書類を郵送して完了となります。 登録が完了しても出願書類の提出期限に書類が届かなければ出願を受理できませんので注意してください。**

インターネット出願は24時間可能です。募集要項に記載の期間までに、出願登録、検定料の支払いを行い、出願書類を郵送してください。

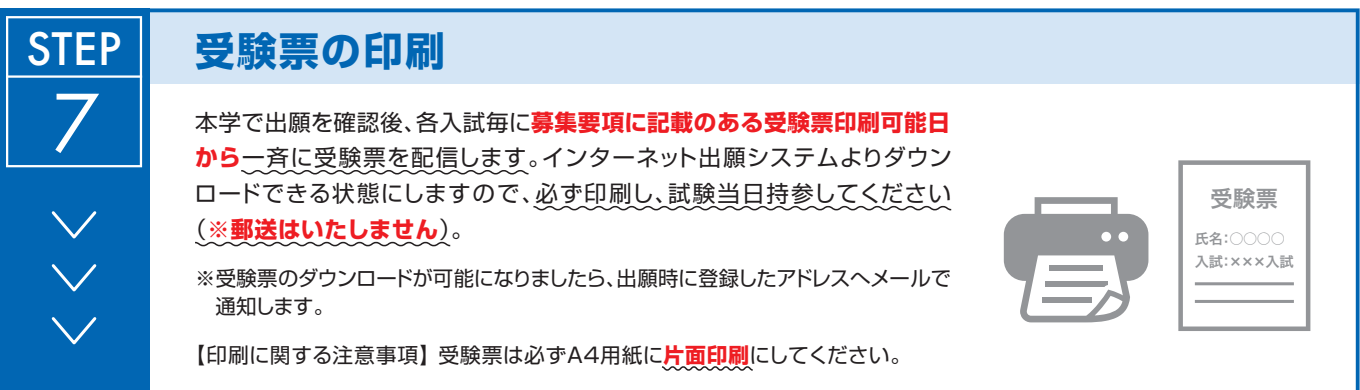

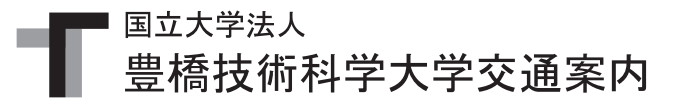

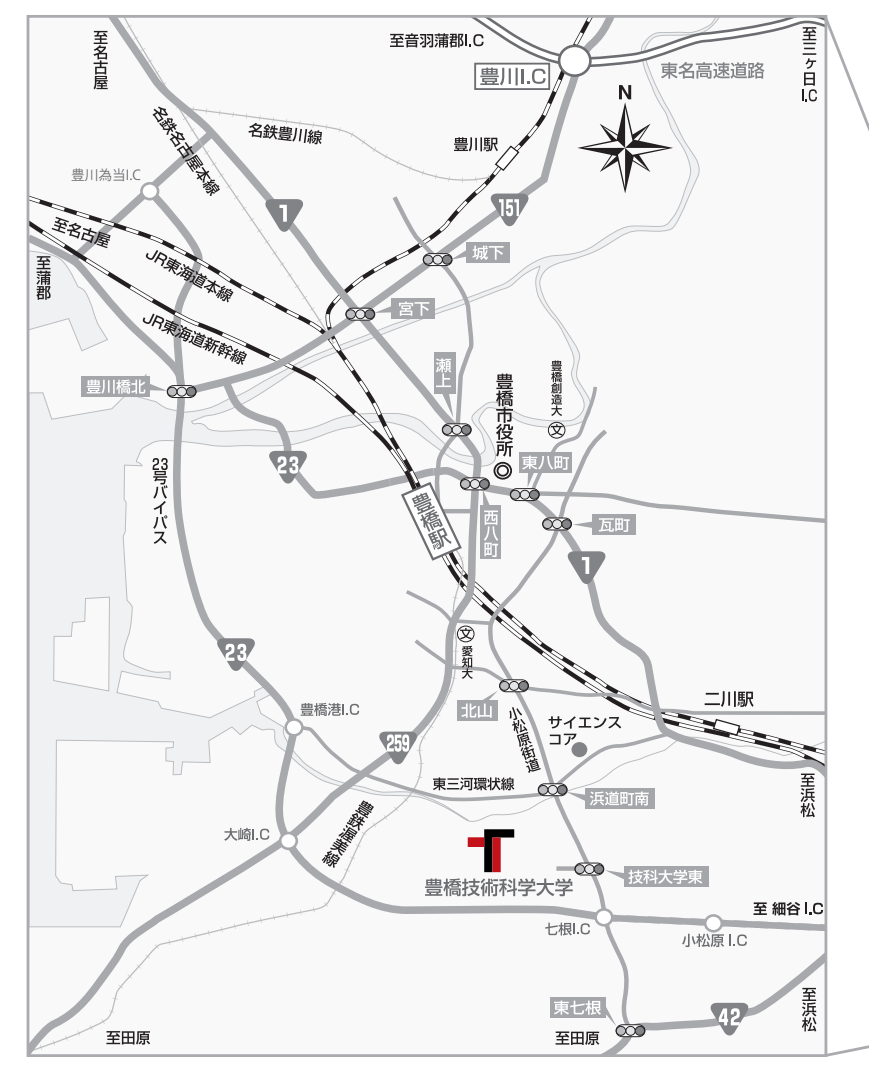

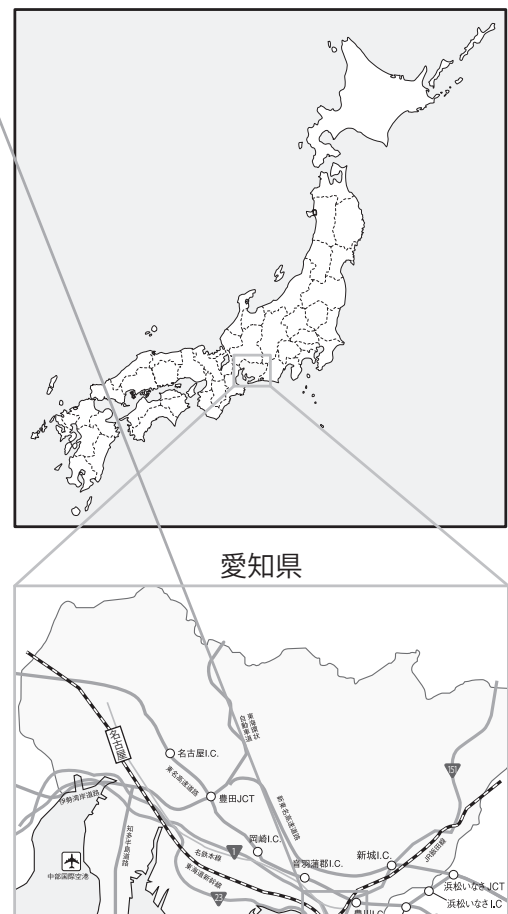

橋 豊

浜松

#### 豊橋駅まで

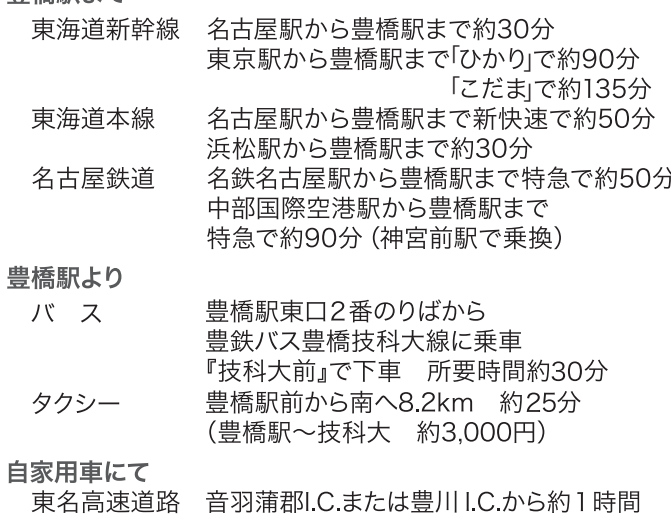

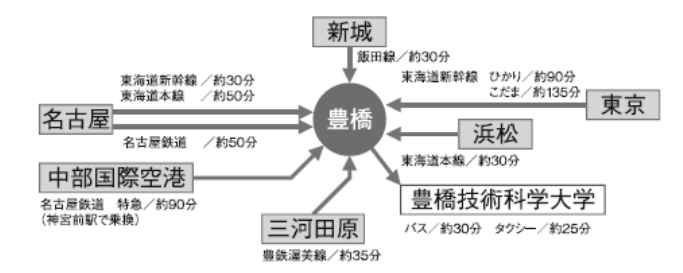

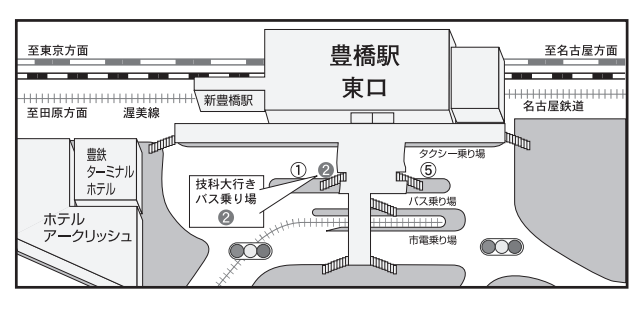

E-mail: nyushi@office.tut.ac.jp URL: https://www.tut.ac.jp/ ■お問い合わせ先■ 〒 441-8580 愛知県豊橋市天伯町雲雀ヶ丘1-1 TEL : 0532-44-6581 FAX : 0532-44-6582 豊橋技術科学大学 入試課